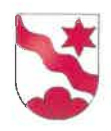

# Betriebs- und Benützungsordnung für die Chipfhalle und die Sportanlagen

# 1. Allgemeine Bestimmungen

### **Art. 1**

Die Anlagen, Räumlichkeiten und Einrichtungen stehen in erster Linie der Gemeinde, der Kirchgemeinde. den ortsansässigen Vereinen, Gruppen, Institutionen und Einzelpersonen zur Verfügung. Auswärtige Vereine, Gruppen, Institutionen und Einzelpersonen, die eine Beziehung zu Dürrenroth haben, können das Benützungsrecht erhalten, wenn der nötige Freiraum dazu vorhanden ist.

### **Art. 2**

Der Turnunterricht der Schule darf durch die Vereine nicht beeinträchtigt werden. Über Ausnahmen entscheidet die Verwaltung in Absprache mit der Schule.

# 2. Verwaltung

### **Art. 3**

Für den Betrieb, den Unterhalt und die Verwaltung ist der Gemeinderat zuständig.

### **Art. 4**

Bewilligungen für Veranstaltungen werden in der Regel durch die Gemeindeverwaltung erteilt. Liegen besondere Umstände vor, entscheidet der Gemeinderat.

# **Art. 5**

Die Gemeindeverwaltung erstellt jährlich einen Veranstaltungskalender.

# 3. Vermietung / Bewilliaung

### **Art. 6**

Die im Veranstaltungskalender aufgeführten Veranstaltungen gelten als bewilligt.

### **Art. 7**

Die Benützung der Anlagen, Räumlichkeiten und Einrichtungen zu Übungszwecken und Trainings ist für die Kirchgemeinde sowie für ortsansässige Vereine und Gruppen gebührenfrei. Die Daten sind der Gemeindeverwaltung zu melden, damit diese im Veranstaltungskalender aufgenommen werden können.

Wird festgestellt, dass die Anlagen an den gemeldeten Daten von den Meldern nicht mehr regelmässig benutzt werden, behält sich die Gemeinde das Recht zur Weitervermietung an Dritte vor. Es besteht kein automatisches Gewohnheitsrecht.

### **Art. 8**

Die Chipfhalle kann für besondere Anlässe und Veranstaltungen für einen oder mehrere Tage gemietet werden.

### **Art. 9**

Die regelmässige Benützung der Anlagen, Räumlichkeiten und Einrichtungen durch Auswärtige wird mit Vertrag geregelt.

Der Gemeinderat kann Gebühren ermässigen (z.B. für wohltätige Anlässe).

# **Art. 11**

Benützungsgesuche sind frühzeitig schriftlich mittels offiziellem Gesuchsformular bei der Gemeindeverwaltung einzureichen.

# Art. 12

Die Benützungsgebühren sind im Gebührenreglement der Einwohnergemeinde Dürrenroth festgelegt.

# Art. 13

Bei einer Annullation der Veranstaltung von weniger als 30 Tagen vor dem Anlass sind 50 % der Benützungsgebühren geschuldet.

# 4. Turnhalle und Sportanlagen

# Art. 14

Für die Benützung der Turnhalle ist für die Vereine der Benützungsplan massgebend.

# Art. 15

An Sonntagen ist die Turnhalle grundsätzlich geschlossen. Der Kirchgemeinde, ortsansässigen Vereinen, Gruppen, Institutionen und Einzelpersonen steht die Halle aber offen für Übungen und besondere Anlässe. Weitere Ausnahmen werden nur für Turnkurse auf schriftliches Gesuch hin gestattet.

### **Art. 16**

Während der Sommerferien bleibt die Turnhalle in der Regel für sämtliche Veranstaltungen geschlossen. Der Turnbetrieb bleibt in Absprache mit dem Abwart gewährleistet.

# **Art. 17**

An Karfreitag, Ostern, Auffahrt, Pfingsten, Bettag und Weihnachten sowie an deren Vorabenden ab 18.00 Uhr ist die Benützung der Sportanlagen verboten. Ausnahmen sind in Absprache mit dem Abwart möglich.

# **Art. 18**

Die Schule hat die Turnhalle in der Regel um 18.00 Uhr zu verlassen, Jugendliche unter 16 Jahren um 20.00 Uhr. Ausgenommen sind ausserordentliche Schulanlässe (z.B. Schlussfei $ern)$ .

# Art. 19

Vereinsübungen, Kurse, etc. müssen spätestens um 22.00 Uhr beendet sein. Die Turnhalle muss bis 22.30 Uhr abgeschlossen sein. Ausnahmen sind in Absprache mit dem Abwart möglich.

# **Art. 20**

Die Vereine sind der Gemeinde gegenüber verantwortlich, dass die Räumlichkeiten nach jeder Benützung abgeschlossen werden und das Licht gelöscht wird.

# **Art. 21**

Das Betreten der Anlagen mit Fussball-Nockenschuhen ist untersagt.

Stachelschuhe dürfen auf den Laufbahnen und dem Hartplatz benützt werden, allerdings nur mit den kurzen, für Kunststoffbelag vorgesehenen Stacheln. Um den Belag langfristig zu schonen, ist das Benützen der Stachelschuhe auf ein vernünftiges Mass zu beschränken.

### Art. 23

Die Turnhalle darf nur barfuss oder mit Hallenschuhen betreten werden

### **Art. 24**

Jede Beschädigung des Rasens und das Bestreuen mit Sägemehl ist untersagt. Zum Bestreuen ist Weisskalk zu verwenden.

### Art. 25

Der Rasen kann im Interesse der Schonung durch den Abwart für gewisse Zeiten gesperrt werden, besonders in nassem Zustand, nach langandauerndem Regenwetter und während Tauperioden.

# 5. Duschen

### Art. 26

Die Duscheinrichtungen stehen der Schule und den Vereinen, die die Turnanlagen benützen. zur Verfügung.

# 6. Parkordnung/Verkehrsregelung/Signalisation

### **Art. 27**

Der Veranstalter ist für einen geordneten Parkdienst selber verantwortlich.

# **Art. 28**

Übernimmt das Sico die Signalisation und den Verkehrsdienst bei Vereinsanlässen, erfolgt die Entschädigungsregelung direkt mit dem Veranstalter.

### Art. 29 (gilt nicht für Vereinsanlässe)

Übernimmt das Sico freiwillig die Verkehrsregelung, ist ein Stundenansatz pro eingesetzte Person (Gemeindeansatz allgemein gemäss Anhang II Personalreglement) geschuldet. Für die Benützung des Signalisationsmaterials wird pro Anlass eine pauschale Gebühr in Rechnung gestellt.

### Art. 30

Das Einrichten und Signalisieren des Einbahnverkehrs erfolgt zwingend durch das Sico.

# 7. Pflichten der Benützer/Benützerinnen

### **Art. 31**

Alle zur Verfügung gestellten Räume, Geräte und Anlagen sind mit grösster Sorgfalt zu behandeln.

# **Art. 32**

Die Veranstalter haften für Schäden, die sie an Gebäude, Mobiliar, Geräten und Anlagen verursachen. Jede Sachbeschädigung, auch unverschuldete Materialschäden und Verluste. sind dem Abwart umgehend zu melden.

Die Räumlichkeiten, das Mobiliar, Geräte und Anlagen sind sauber und aufgeräumt zu verlassen. Alle Geräte sind an den für sie bestimmten Platz wegzuräumen. Die in der Turnhalle deponierten Geräte dürfen nicht im Freien benützt werden.

### Art. 34

Wer Material (z.B. Schlüssel) verliert oder nicht mehr zurückbringt, wird für den Verlust und die Wiederbeschaffung, inkl. allfälliger Folgeschäden, haftbar gemacht. Kann die betreffende Person nicht ermittelt werden, haftet der Veranstalter, resp. der Verein.

### Art. 35

Die Einwohnergemeinde Dürrenroth lehnt jede Haftung bei Unfällen, Sachschäden und Diebstählen ab. Jedem Veranstalter wird deshalb der Abschluss einer Haftpflichtversicherung für Personen- und Sachschäden empfohlen.

### Art. 36

Der Veranstalter übt die unmittelbare Aufsicht über den Betrieb aus.

### Art. 37

Der Veranstalter ist auf eigene Kosten für das Einholen von amtlichen Bewilligungen (z.B. gastgewerbliche Einzelbewilligung) verantwortlich.

# 8. Ordnung und Reinlichkeit

### **Art. 38**

In den Garderoben, in der Turnhalle und auf den Sportanlagen ist für Ordnung und Reinlichkeit zu sorgen. Abfälle müssen gesammelt und entsorgt werden.

# Art. 39

Zum Umkleiden sind die entsprechenden Räume zu benützen.

### **Art. 40**

Das Rauchen ist im gesamten Gebäude verboten.

### **Art. 41**

Bei Veranstaltungen (z.B. Theater, Konzert, Vorstellungen) sind die Veranstalter dafür verantwortlich, dass der Hallenboden vollständig abgedeckt wird, und dass die Turnhalle und allenfalls beanspruchte Nebenräume in besenreinem Zustand abgegeben werden.

### Art. 42

Jede Manipulation an Beleuchtungs- und Heizungseinrichtungen ist untersagt.

# 9. Abwart

### Art. 43

Der Abwart ist im Rahmen seiner Kompetenzen bevollmächtigtes Aufsichtsorgan. Seine Weisungen sind strikte zu befolgen.

### **Art. 44**

Der Abwart führt ein Schlüsselverzeichnis und ist für die geordnete Schlüsselabgabe verantwortlich. Bei Veranstaltungen ist die Schlüsselabgabe mit dem Abwart vorgängig abzusprechen.

### Art. 45

Der Abwart erstellt nach dem Anlass mit dem Veranstalter ein Abnahmeprotokoll.

In den Benützungsgebühren sind Leistungen des Abwarts für das Einrichten, Bestuhlen und Wegräumen von 3 Stunden inbegriffen. Mehrbeanspruchungen des Abwarts werden dem Veranstalter gemäss Gebührenreglement der Einwohnergemeinde Dürrenroth in Rechnung gestellt.

# 10. Widerhandlungen

### **Art. 47**

Erteilte Bewilligungen können jederzeit zurückgezogen werden, wenn die Bestimmungen dieser Betriebs- und Benützungsordnung nicht eingehalten werden, oder wenn die Bewilligung aufgrund falscher Angaben im Gesuch erteilt wurde.

# 11. Schlussbestimmungen / Inkrafttreten

### **Art. 48**

Über Meinungsverschiedenheiten und Streitigkeiten bezüglich der Betriebs- und Benützungsordnung entscheidet der Gemeinderat endgültig.

### **Art. 49**

Diese Betriebs- und Benützungsordnung tritt mit der Genehmigung des Gemeinderates Dürrenroth am 01. Januar 2020 in Kraft. Sie hebt die Benützungsordnung vom 22. Juli 2003 auf.

Dürrenroth, 6. August 2019

GEMEINDERAT DÜRRENROTH Der Präsident:

Die Sekretärin:

 $N$   $\omega$ ssi

Andreas Minder

**Heidi Rossi**